# Β + -δέντρα

Βάσεις Δεδομένων 2023-2024 Ευαγγελία Πιτουρά 1

### Δέντρα Αναζήτησης

Ένα δέντρο αναζήτησης (search tree) τάξεως *p* είναι ένα δέντρο τέτοιο ώστε κάθε κόμβος του περιέχει το πολύ *p - 1* τιμές αναζήτησης και *ρ* δείκτες ως εξής

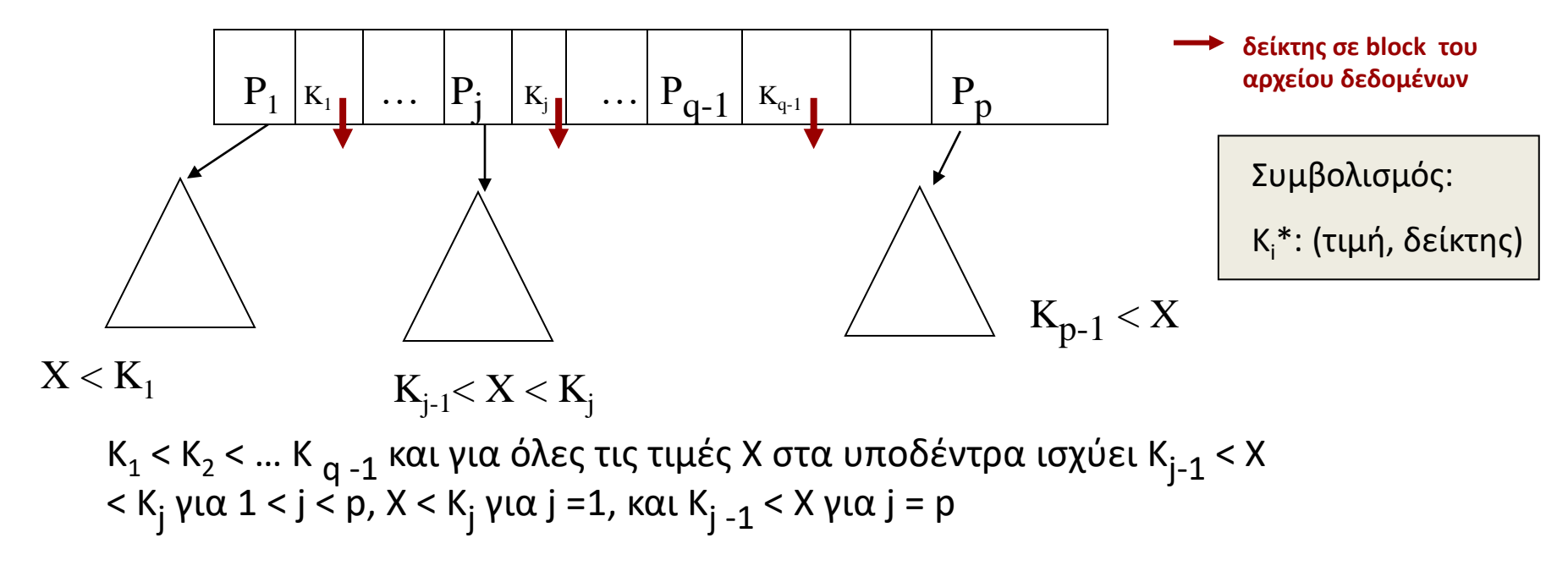

Σημείωση: Γενικά στα ευρετήρια, ζεύγη <τιμή, προσδιοριστής εγγραφής>

### Δέντρα Αναζήτησης

Κάθε κόμβος του δέντρου έχει μέγεθος ίσο με ένα block (σελίδα)

Ισοζυγισμένο: όλοι οι κόμβοι-φύλλα στο ίδιο επίπεδο

### Β+-δέντρα

Δύο τύποι κόμβων:

- εσωτερικοί κόμβοι (που χρησιμοποιούνται στην αναζήτηση)
- φύλλα (τιμές ευρετηριοποίησης και δείκτες στο αρχείο δεδομένων)
- **Όλες** οι τιμές του πεδίου ευρετηριοποίησης εμφανίζονται στα φύλλα.
- Οι τιμές που εμφανίζονται σε εσωτερικούς κόμβους παρέχουν πληροφορία μόνο για τη διάσχιση του δέντρου
- Κάποιες τιμές μπορεί να εμφανίζονται *παραπάνω από μια* φορά

Ένα Β<sup>+</sup>-δέντρο τάξεως (order) p για τους εσωτερικούς κόμβους και p<sub>leaf</sub> για τα φύλλα ορίζεται ως εξής:

1. Κάθε <mark>εσωτερικός κόμβος</mark> είναι της μορφής

 $\leq$ Ρ<sub>1</sub>, Κ<sub>1</sub>, Ρ<sub>2</sub>, Κ<sub>2</sub>, , ... Κ<sub>q-1</sub>, Ρ<sub>q-1</sub>, Ρ<sub>q</sub>> q ≤ p, όπου Ρ<sub>i</sub> δείκτης δέντρου, Κ<sub>i</sub> τιμή αναζήτησης

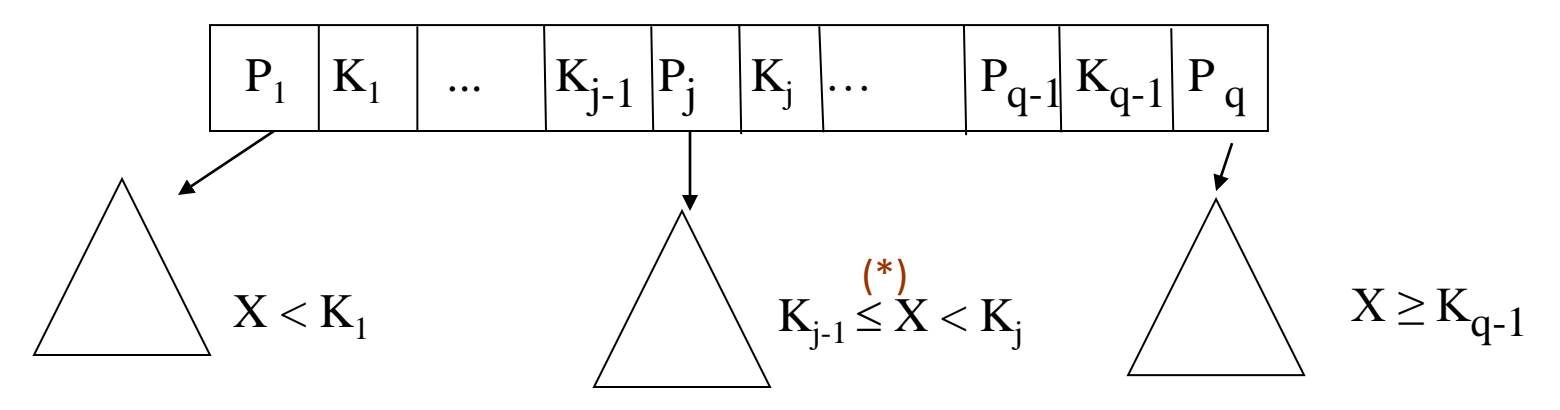

2. Σε κάθε εσωτερικό κόμβο Κ<sub>1</sub> < Κ<sub>2</sub> < ... Κ <sub>q -1</sub> 3. Για όλες τις τιμές Χ στο υποδέντρο που δείχνει το Ρ<sub>j</sub> ισχύει Κ ≤ Χ < Κ<sub>j</sub> για 1 < j < q, X < Κ<sub>j</sub> για j =1, και K<sub>j −1</sub> ≤ X για j = q (\*) κάνουμε τη σύμβαση ότι η τιμή πάει δεξιά,

Βάσεις Δεδομένων 2016-2017 Ευαγγελία Πιτουρά

θα μπορούσε και

 $K_{i-1} < X \leq K_i$ 

4. Κάθε εσωτερικός κόμβος έχει το **πολύ p** δείκτες δέντρου

5. Κάθε εσωτερικός κόμβος *εκτός της ρίζας* έχει **τουλάχιστον (p/2)** δείκτες. Η ρίζα έχει τουλάχιστον 2 εκτός αν είναι ο μόνος κόμβος του δέντρου.

6. Ένας κόμβος με q δείκτες δέντρου περιέχει q - 1 τιμές πεδίου αναζήτησης

1. Κάθε <mark>κόμβος-φύλλο</mark> είναι της μορφής

**<<K<sup>1</sup> , Pr1>, <K<sup>2</sup> , Pr2>, … <K<sup>q</sup> , Prq>, Pnext>,** q pleaf, όπου

**pleaf** είναι η τάξη των κόμβων-φύλλων

**Ki** τιμή αναζήτησης (τιμή πεδίου ευρετηριοποίησης),

**Pr<sup>i</sup>** δείκτης δεδομένων που δείχνει στο block (ή στην εγγραφή) με τιμή στο πεδίο αναζήτησης Κ<sub>i</sub> (ή σε ένα block ενδιάμεσου επιπέδου αν το πεδίο αναζήτησης δεν είναι κλειδί),

**Pnext** δείχνει στο επόμενο φύλλο και χρησιμοποιείται για τη γρήγορη ανάγνωση του αρχείου σε διάταξη

$$
\begin{array}{|c|c|c|c|c|c|}\hline & K_1\,\mathbf{Pr}_1 & \dots & K_j\,\mathbf{Pr}_j & \dots & K_q\,\mathbf{Pr}_q & \mathbf{P}_{next} \\\hline & & & & & & & \\ \hline & & & & & & & \\ \hline & & & & & & & \\ \hline & & & & & & & \\ \hline & & & & & & & & \\ \hline & & & & & & & & \\ \hline \end{array}
$$

3. Κάθε κόμβος-φύλλο έχει το **πολύ pleaf** τιμές

4. Κάθε κόμβος-φύλλο έχει **τουλάχιστον**  $\lceil (p_{\text{leaf}}/2) \rceil$  τιμές.

5. Όλοι οι κόμβοι-φύλλα βρίσκονται στο ίδιο επίπεδο.

### Β+-δέντρα

Η αναζήτηση ξεκινά από τη pίζα και οι συγκρίσεις των κλειδιών μας οδηγούν στα φύλλα

Αναζήτηση για τα 5, 15, 24, .. όλες οι καταχωρήσεις >= 17 ...

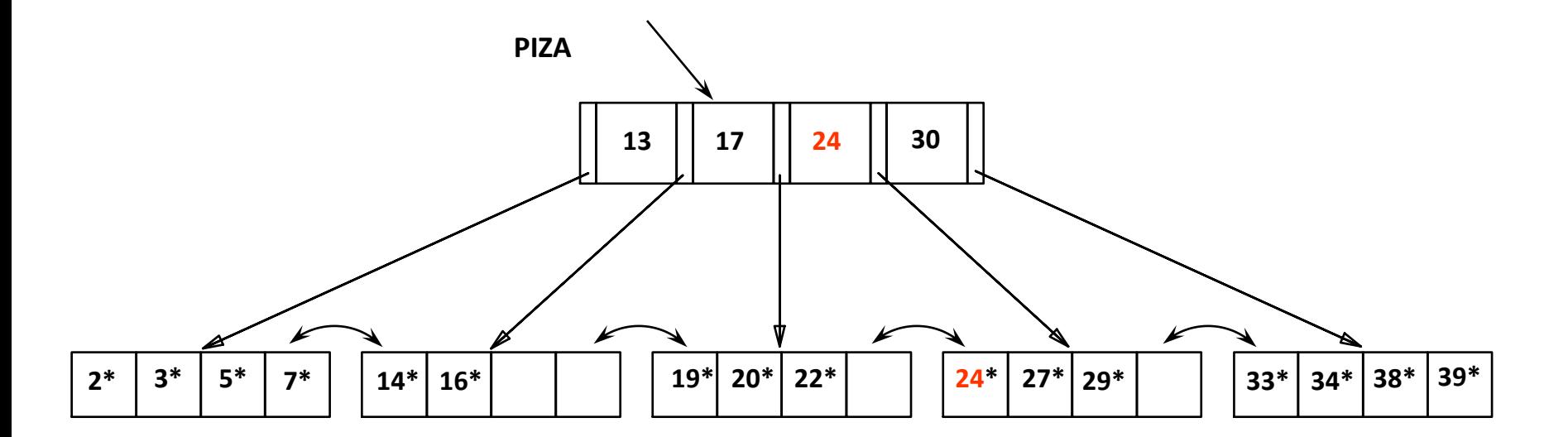

### Β+-δέντρα (εισαγωγή)

- 1. Αναζήτηση του φύλλου για εισαγωγή: έστω φύλλο P
- 2. Εισαγωγή τιμής Κ στο κόμβο P Αν ο κόμβος-φύλλο δεν είναι γεμάτος εισαγωγή της τιμής

### Β+-δέντρα (εισαγωγή)

Αν ο <u>κόμβος-φύλλο</u> είναι γεμάτος (έχει p<sub>leaf</sub> εγγραφές)

διάσπαση του κόμβου:

-- οι πρώτες  $k = \lfloor (p_{\text{leaf}} + 1)/2 \rfloor$  παραμένουν στον κόμβο

-- οι υπόλοιπες σε καινούργιο κόμβο

-- εισαγωγή (αντιγραφή) της k+1-οστής τιμής (K<sub>k+1</sub>) στο γονέα

Αν ένας εσωτερικός κόμβος είναι γεμάτος (έχει p εγγραφές)

διάσπαση του κόμβου: έστω k =  $\lfloor$  ((p+1)/2)  $\rfloor$ 

-- οι εγγραφές μέχρι το P<sub>k</sub> (μετά την εισαγωγή) παραμένουν στον κόμβο

-- η k+1-οστή Κ<sub>κ+1</sub> τιμή μεταφέρεται (δεν αντιγράφεται) στον πατέρα

-- οι υπόλοιπες σε καινούργιο κόμβο

### Β+-δέντρα (εισαγωγή)

Οι διασπάσεις κόμβων (εκτός ρίζας) "μεγαλώνουν" το δέντρο

Η διάσπαση της ρίζας " υψώνει " το δέντρο

5, 8, 7, 14, 19, 6, 10

και τάξη ρ = 3 (2 τιμές ανά κόμβο, 3 δείκτες block ευρετηρίου) και p<sub>leaf</sub> = 2

Εισαγωγή της καταχώρησης 8\*

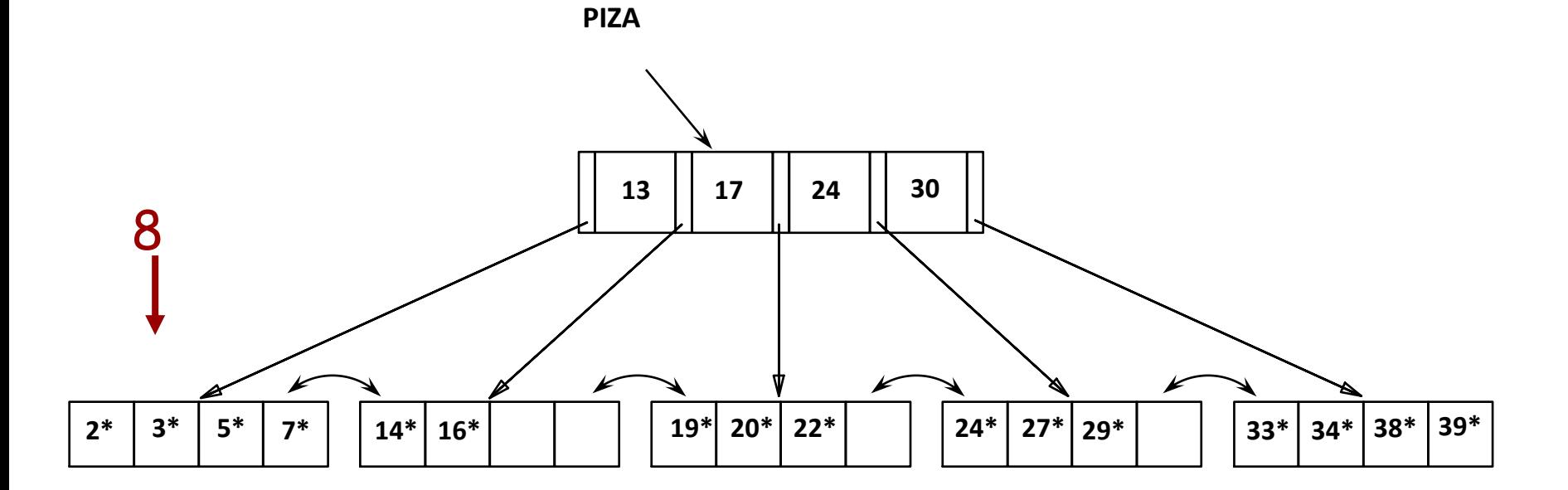

Καταχώρηση στον κόμβο γονέα (αντιγραφή)

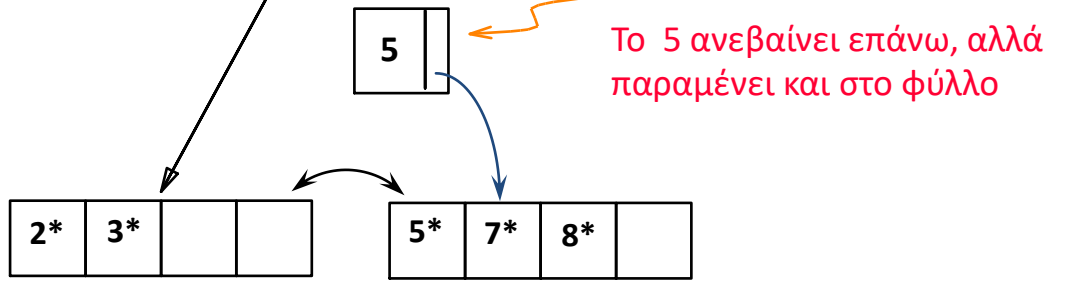

Καταχώρηση στον κόμβο γονέα (μεταφορά)

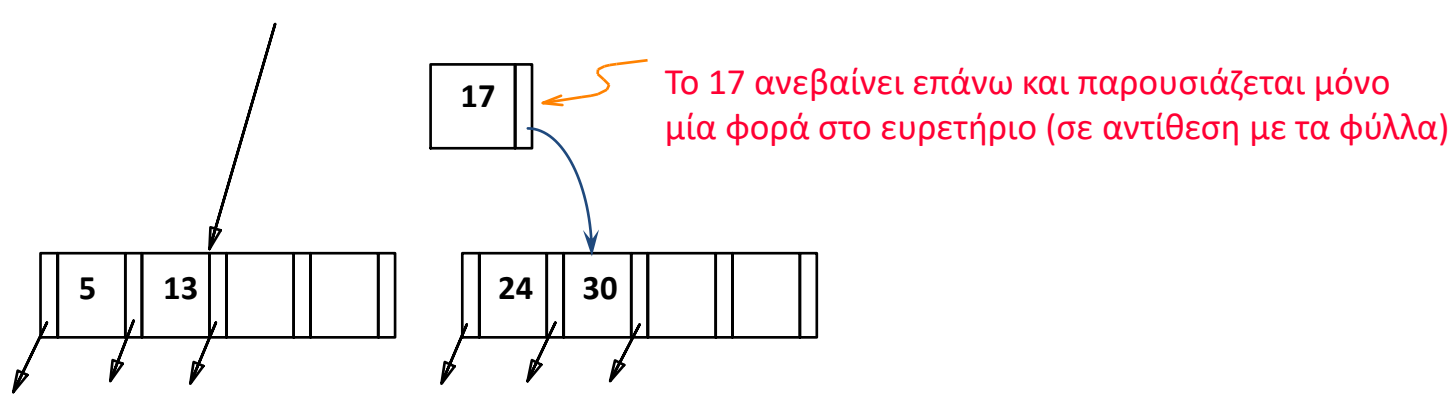

Βάσεις Δεδομένων 2016-2017 Ευαγγελία Πιτουρά

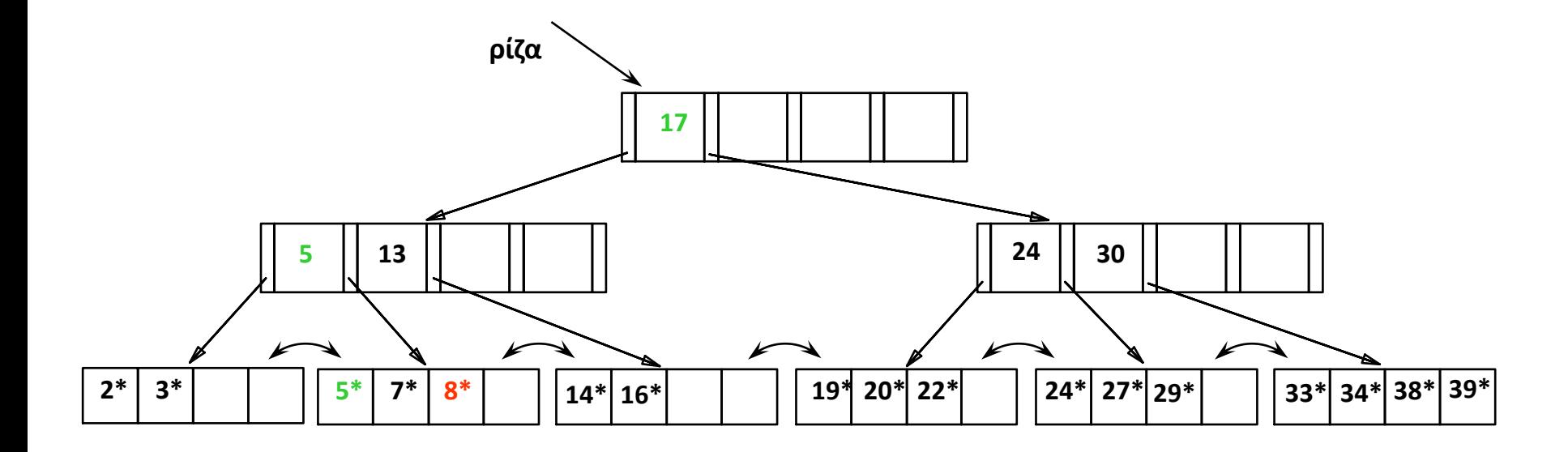

Η ρίζα διασπάστηκε οδηγώντας σε αύξηση του ύψους.

### Β+-δέντρα

Όλες οι τιμές εμφανίζονται στα φύλλα και *κάποιες επαναλαμβάνονται* και σε εσωτερικούς κόμβους (η τιμή Κ σε ένα εσωτερικό κόμβο μπορεί επίσης να εμφανίζεται ως η *πιο αριστερή τιμή* στο φύλλο του υποδέντρου με ρίζα το δείκτη στα δεξιά του Κ)

### Β+-δέντρα (διαγραφή)

Οι τιμές είναι **μόνο** στα φύλλα

1. Αναζήτηση του φύλλου που περιέχει το Κ: έστω φύλλο P

2. Αν υποχείλιση

αν είναι δυνατόν ανακατανομή με τον αριστερό αδελφό (>  $\lceil (n/2) \rceil$ ) αν όχι, αν είναι δυνατόν ανακατανομή με το δεξιό αδελφό αν όχι, συγχώνευση και των τριών κόμβων σε δύο κόμβους

### Β+-δέντρα (διαγραφή)

#### 2. Αν υποχείλιση (αναλυτικά)

<ανακατανομή εγγραφών>

Αν είναι δυνατόν ανακατανομή με τον αριστερό αδελφό (>  $\lceil (n/2) \rceil$ )

αν όχι, αν είναι δυνατόν ανακατανομή με το δεξιό αδελφό

ανακατανομή εγγραφών σε κάθε κόμβο

βρείτε την εγγραφή στο γονέα του δεξιού κόμβου Ν

αντικατάσταση της τιμής κλειδιού στο γονέα τους με τη μικρότερη τιμή του κόμβου Ν

#### <συγχώνευση κόμβων>

Αν δεν είναι δυνατή η ανακατανομή

συγχώνευση κόμβων

οδηγεί σε διαγραφή στο παραπάνω επίπεδο, σβήνεται η εγγραφή που δείχνει στον κόμβο (πιθανότητα νέας υποχείλισης)

### Β+-δέντρα (διαγραφή)

Ειδικά για την ανακατανομή εσωτερικών κόμβων

Πάλι μέσω του γονέα τους

Δηλαδή θεωρούμε **και** την τιμή του γονέα στην ανακατανομή

Η τιμή αυτή αλλάζει στο γονέα

#### Εσωτερικοί κόμβοι

Ειδική περίπτωση στη συγχώνευση εσωτερικών κόμβων, όταν συγχωνεύεται ο ακραίος αριστερός δείκτης ενός εσωτερικού κόμβου (ο οποίος δεν έχει τιμή)

Τότε, πρέπει να συμβουλευτούμε τον γονέα των δύο κόμβων που συγχωνεύονται -> χρήση της τιμής του δείκτη που δείχνει σε αυτόν τον κόμβο

«Κατεβάζουμε» την τιμή από τον γονέα ως πιο αριστερή τιμή στον προς συγχώνευση κόμβο

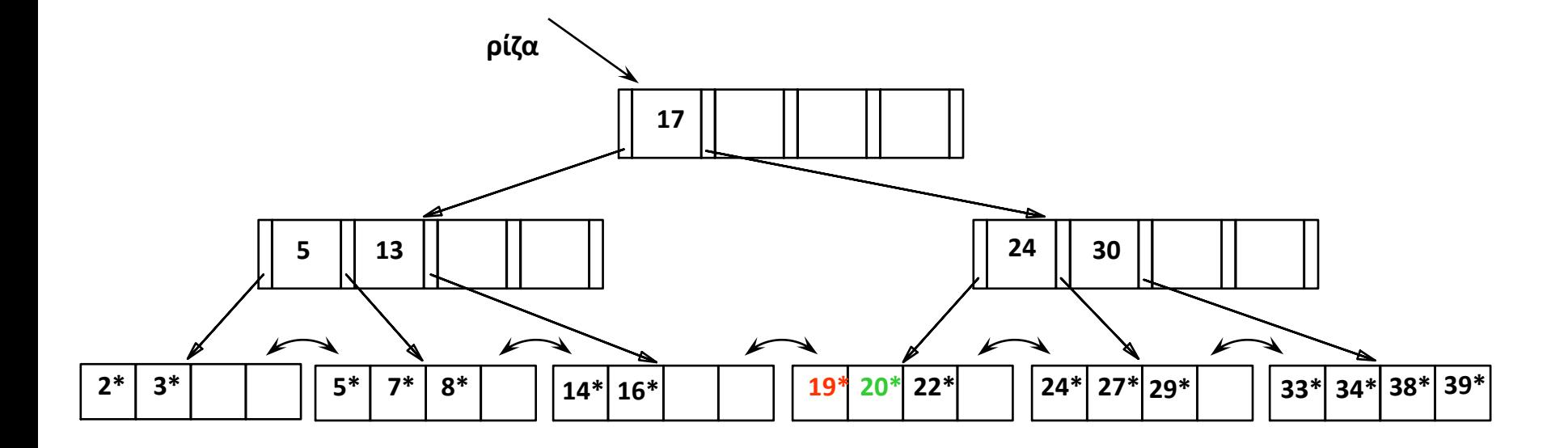

Διαγραφή 19, 20

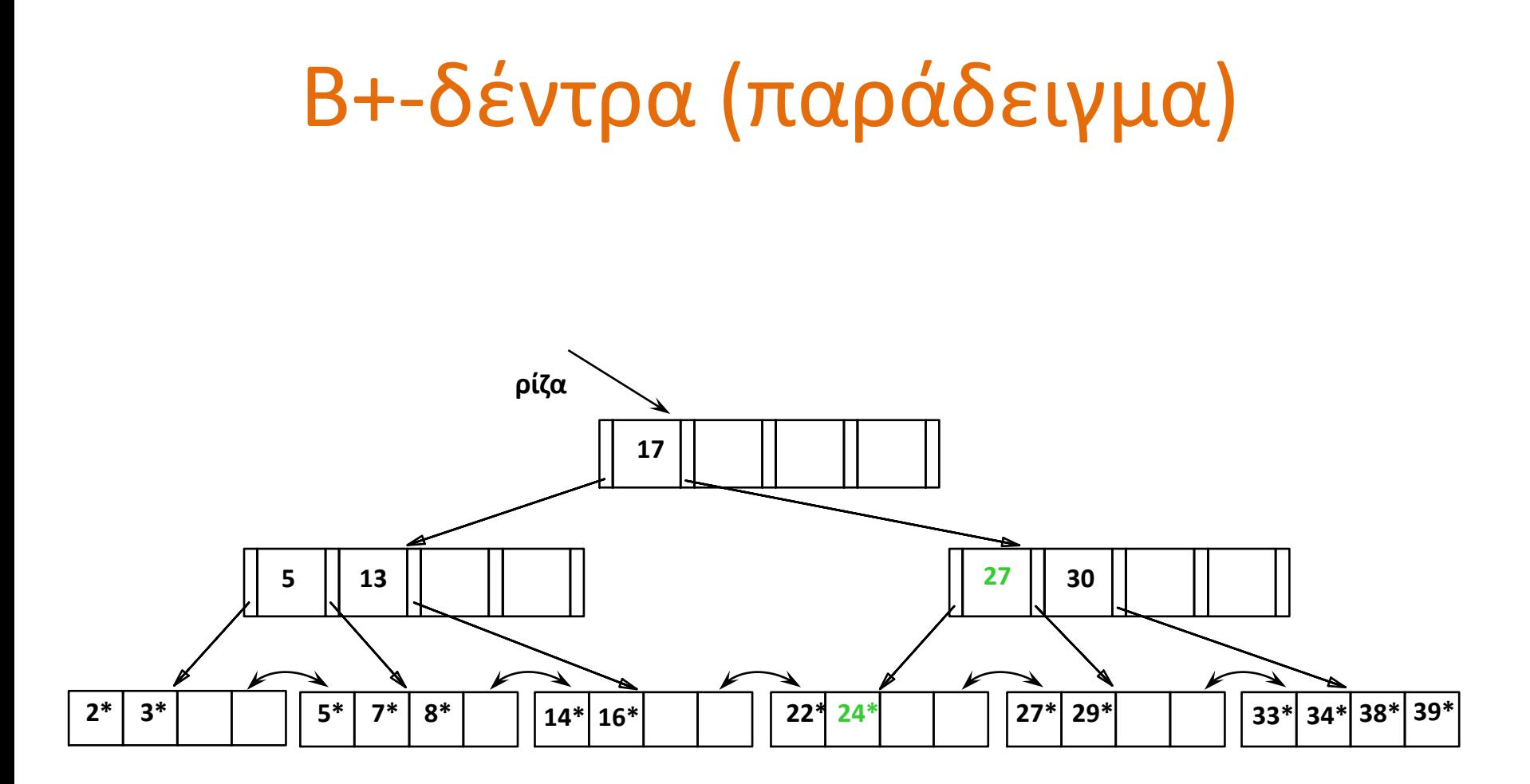

Το παράδειγμα μετά τη διαγραφή του 19\* και του 20\* (ανακατανομή με δεξί αδελφό και αντικατάσταση του 24 με 27)

Διαγραφή του 24 ->

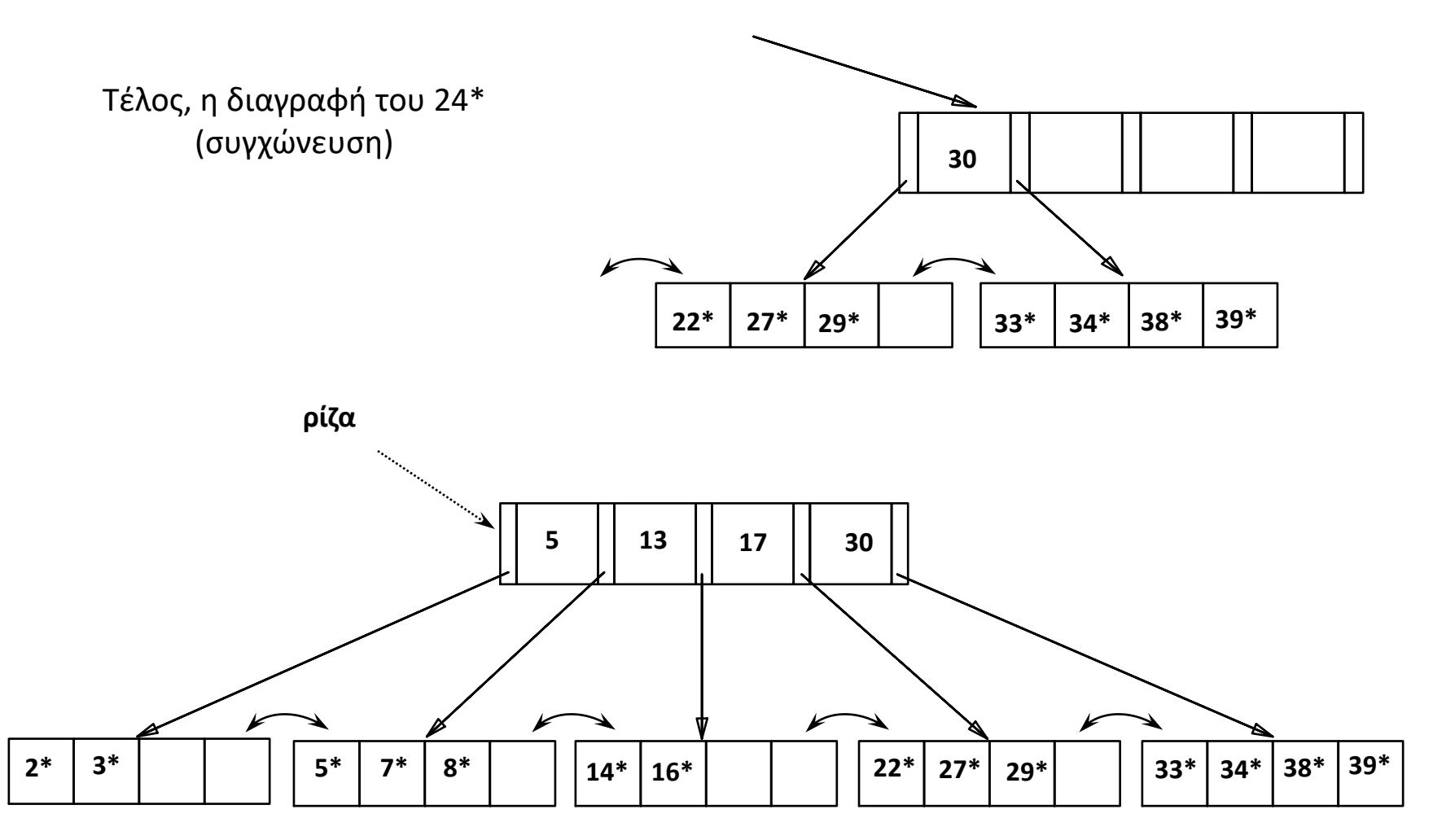

Παράδειγμα ανακατανομής

Έστω στο παρακάτω δέντρο μετά από συγχώνευση φύλλων

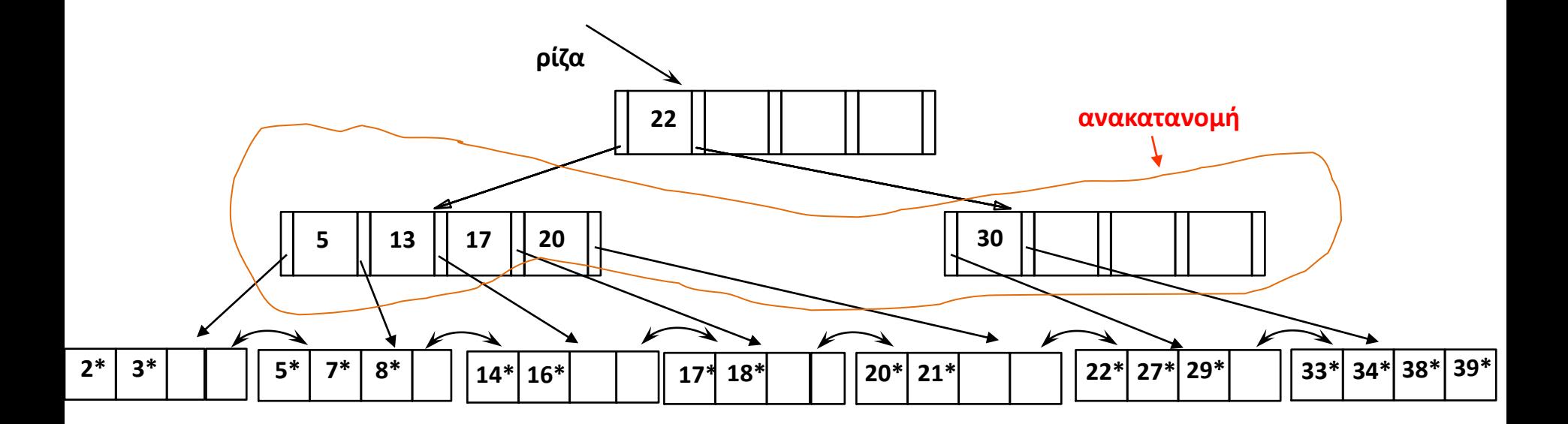

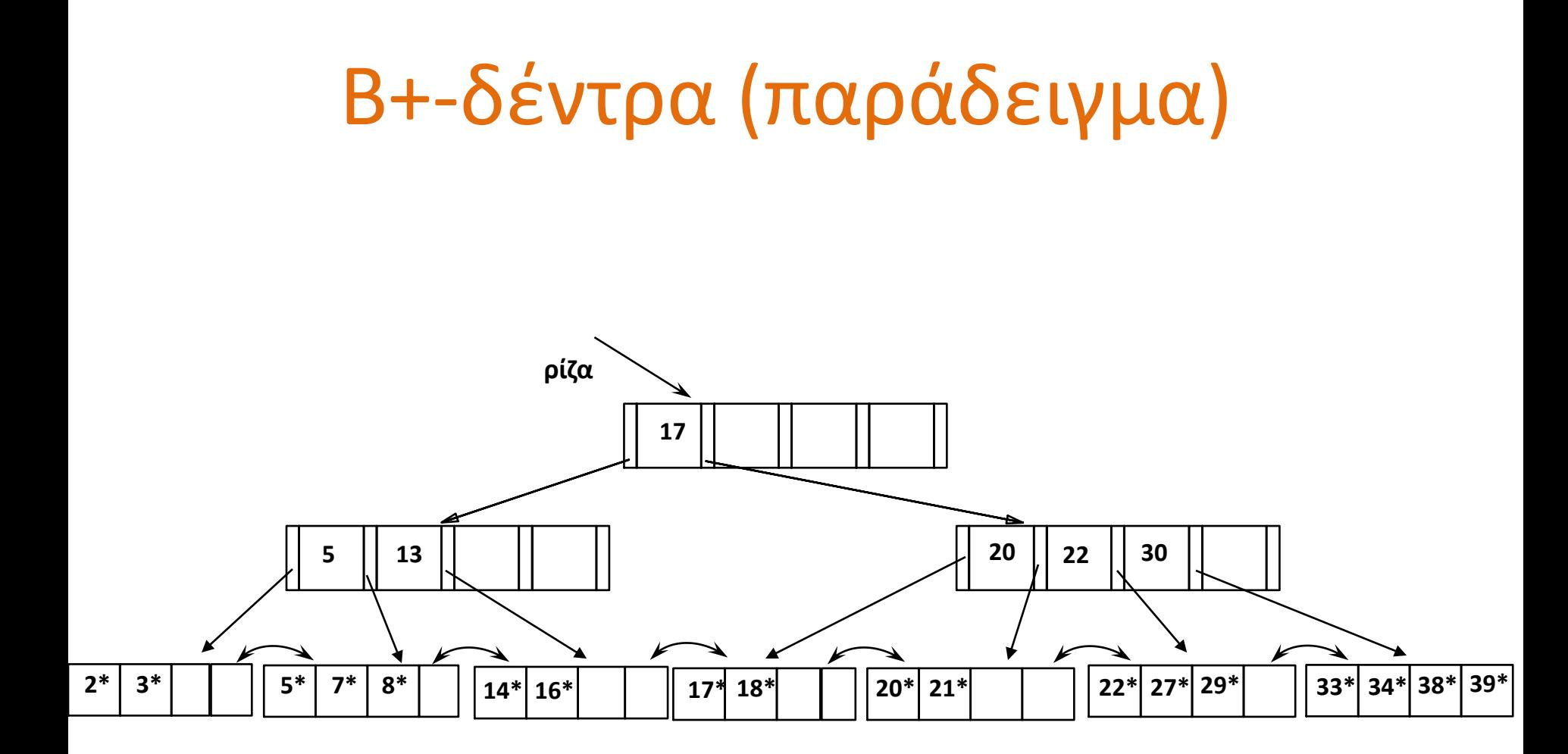

### Β+-δέντρα (συνοπτικά)

- Εισαγωγή/Διαγραφή με κόστος log<sub>F</sub> N --- κρατούν το δέντρο σε ισορροπημένη μορφή. (F = διακλάδωση (τάξη), N = αριθμός των φύλλων)
- Ελάχιστη πληρότητα 50% (εκτός της ρίζας).
- Εξαιρετική δομή ΚΑΙ για ερωτήσεις ισότητας ΚΑΙ για ερωτήσεις διαστήματος (range queries).
- Το αρχείο δεδομένων μπορεί να είναι ή όχι ταξινομημένο

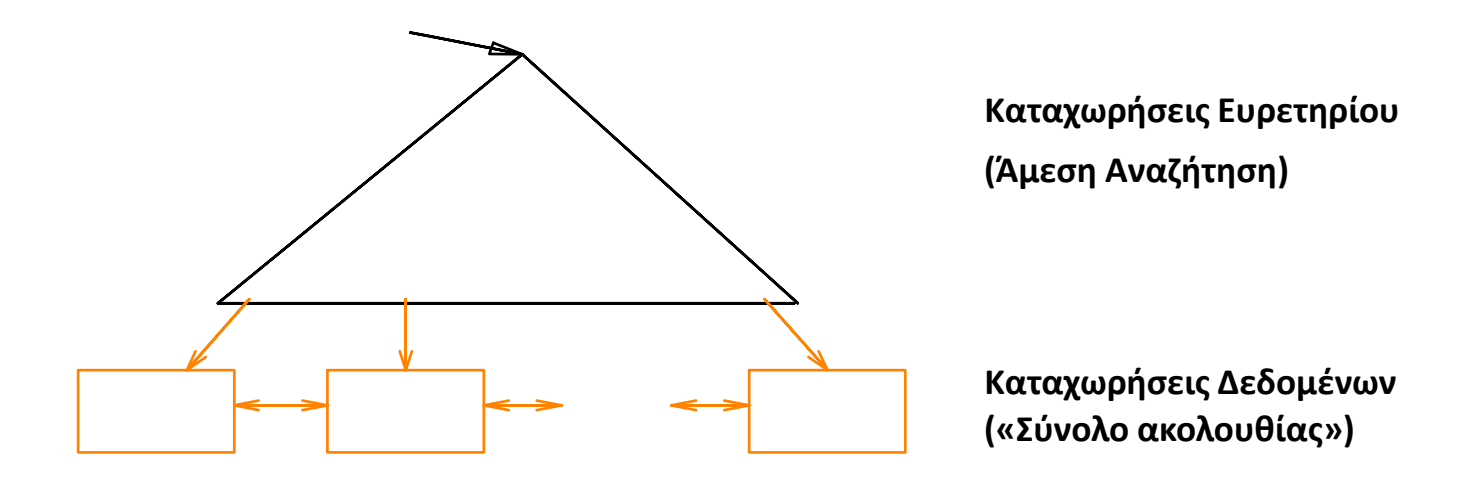

### Τι αποθηκεύουμε στα φύλλα

#### **Προσέγγιση 1**

Δείκτη στη θέση της πλειάδας με την συγκεκριμένη τιμή στο πεδίο δεικτοδότησης

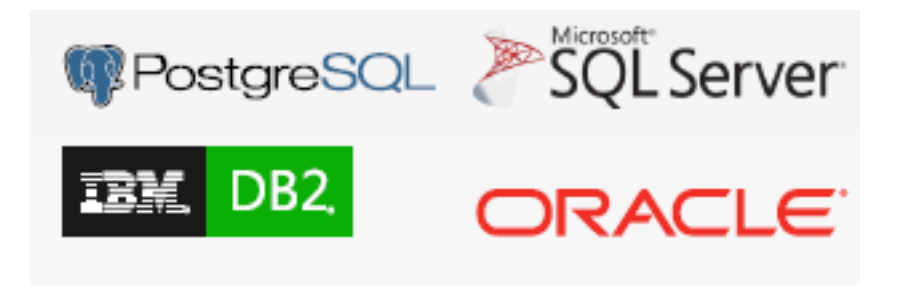

#### **Προσέγγιση 2**

Αν το πεδίο δεικτοδότησης είναι κλειδί, ορισμένα συστήματα μπορεί να αποθηκεύουν και την ίδια την πλειάδα (δηλαδή, το επίπεδο φύλλων είναι το αρχείο δεδομένων)

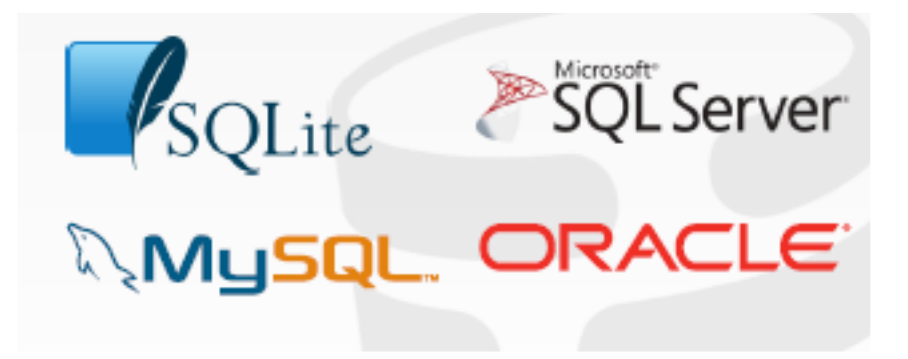

## Β+-δέντρα (υπολογισμός τάξης)

■ Κάθε κόμβος του B+-δέντρου καταλαμβάνει μια σελίδα (block)

Τάξη p ώστε κάθε εσωτερικός-κόμβος να χωρά σε ένα block

Έστω Β μέγεθος block, V μέγεθος πεδίου αναζήτησης, Pr μέγεθος δείκτη δεδομένων (εγγραφής) και P μέγεθος δείκτη δέντρου (block)

```
p * P + (p - 1) * V \leq B
```

```
p * (P + V) \leq B + V
```
 $p \leq (B + V) / (P + V)$ 

Παράδειγμα, V = 9 bytes, B = 512, Pr = 7 bytes, P = 6 bytes, τότε p = 34

Για Β-δέντρο, p = 23

### Β+-δέντρα (υπολογισμός τάξης)

Τάξη pleaf ώστε κάθε φύλλο να χωρά σε ένα block

Έστω Β μέγεθος block, V μέγεθος πεδίου αναζήτησης, Pr μέγεθος δείκτη δεδομένων (εγγραφής) και P μέγεθος δείκτη δέντρου (block)

 $p_{leaf}$  \* (Pr + V) + P  $\leq$  B  $p_{leaf}$  \* (Pr + V)  $\leq$  B - P  $p_{\text{leaf}} \leq (B - P) / (Pr + V)$ 

 $\Pi$ αράδειγμα, V = 9 bytes, B = 512, Pr = 7 bytes, P = 6 bytes, τότε p<sub>leaf</sub> = 31

### Β+-δέντρα (υπολογισμός επιπέδων)

Παράδειγμα, V = 9 bytes, B = 512, Pr = 7 bytes, P = 6 bytes, τότε p = 34. Έστω ότι κάθε κόμβος είναι *γεμάτος κατά 69%*. *Πόσες καταχωρήσεις (τιμές) χωρά αν έχει 4 επίπεδα*

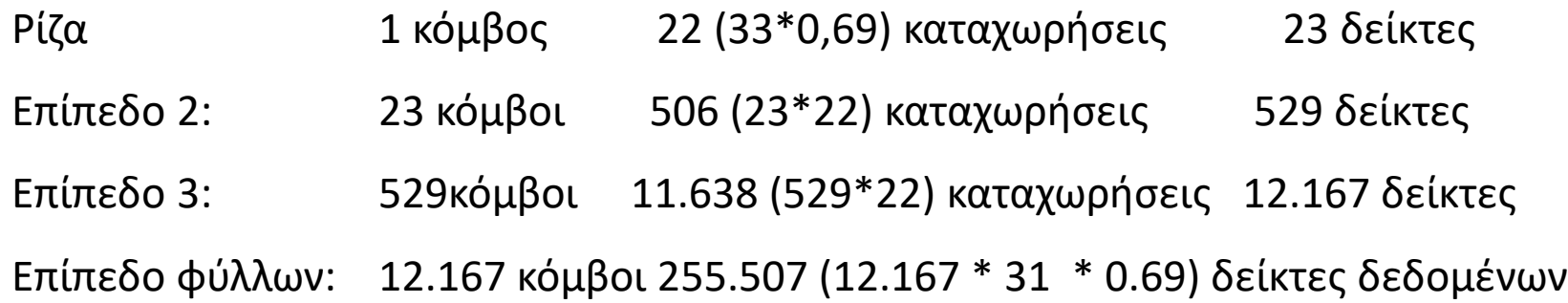

Σε 3 επίπεδα 255.507 εγγραφές έναντι 65.535 για το Β-δέντρο

Σημείωση: εγγραφές μόνο στα φύλλα

### Β+-δέντρα στην πράξη

- Βαθμός ή *μέση τιμή διακλάδωσης* (fan out) = 133
- Τυπική χωρητικότητα:
	- Ύψος 4: 133<sup>4</sup> = 312.900.700 εγγραφές
	- Ύψος 3: 133<sup>3</sup> = 2.352.637 εγγραφές
- Μπορεί να κρατά *τα υψηλότερα επίπεδα στη μνήμη* (buffer):
	- $\blacksquare$  Επίπεδο 1 = 1 block = 8 Kbytes
	- $\blacksquare$  Επίπεδο 2 = 133 blocks = 1 Mbyte
	- Επίπεδο 3 = 17.689 blocks = 133 MBytes

### ISAM

ISAM – Indexed Sequential Access Method Στατικά ευρετήρια

Αλλάζουν μόνο οι δείκτες στα φύλλα Όταν υπερχείλιση σε λίστες υπερχείλισης

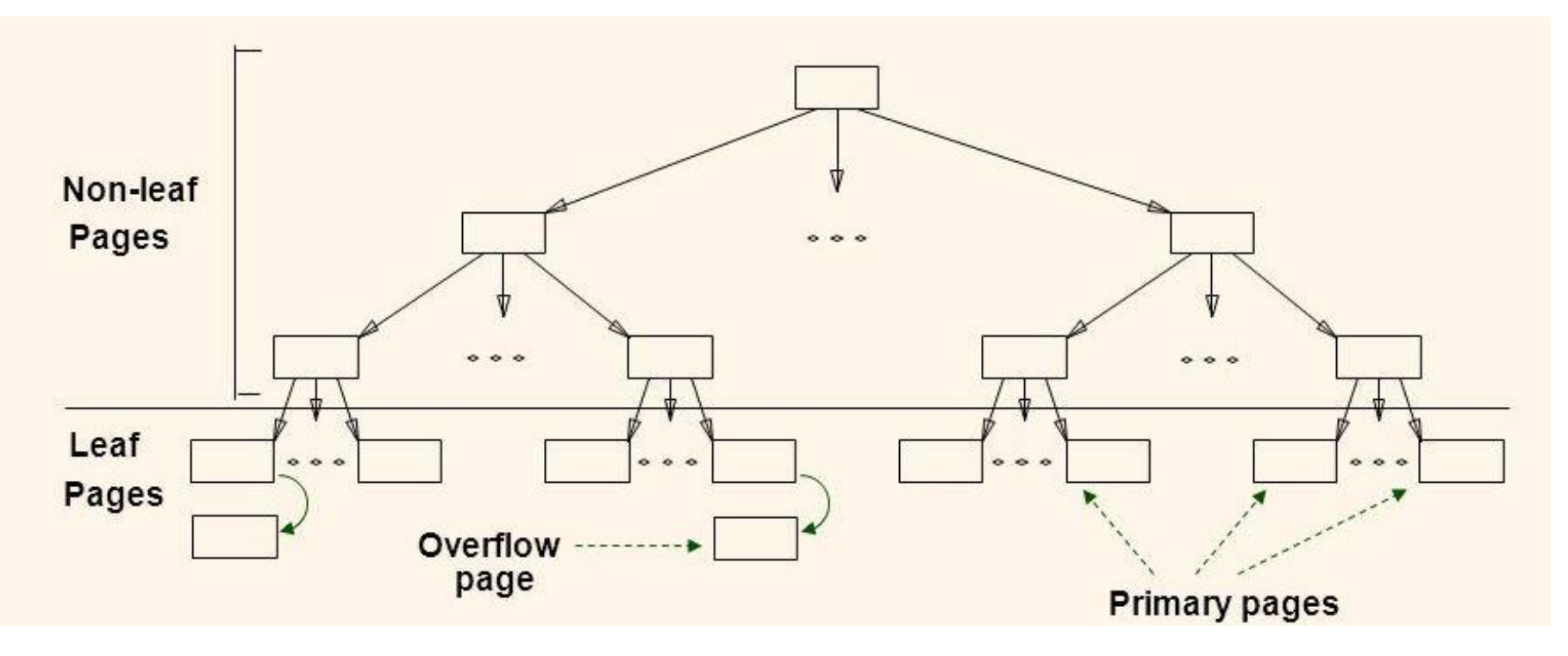

### Ευρετήρια στην SQL

H SQL-92 *δεν* περιλαμβάνει εντολές για τη δημιουργία ευρετηρίων. Τα περισσότερα εμπορικά ΣΔΒΔ το υποστηρίζουν

**create [unique] index** <index\_name>

**on** <table name> (<attr list>);

- Η <attr\_list> μπορεί να περιέχει παραπάνω από ένα γνωρίσματα.
- Προαιρετικό UNIQUE σημαίνει ότι το <attr\_list> είναι κλειδί του <table\_name>.

**drop index** <index\_name>

### Ευρετήρια στην SQL

▪ H Oracle δημιουργεί αυτόματα ευρετήρια για κάθε UNIQUE ή PRIMARY KEY ορισμό.

■ Η MySQL δημιουργεί αυτόματα ευρετήρια για κάθε PRIMARY KEY ορισμό.

#### **Oracle**

**select** <index\_name> **from user\_indexes**

user indexes είναι ένας πίνακας του συστήματος

#### **MySQL**

show index from .. where

Καθώς και αντίστοιχοι πίνακες συστήματος (INFORMATION\_SCHEMA)

### Άσκηση

Έστω ένας πίνακας (σχέση) CITY(Name, Population, Country) ο οποίος έχει πληροφορία για 150.000 πόλεις που είναι ομοιόμορφα κατανεμημένες σε 1.000 χώρες (δηλαδή 100 πόλεις ανά χώρα). Το Name είναι κλειδί. Ο πίνακας είναι αποθηκευμένος σε ένα διατεταγμένο αρχείο ως προς το γνώρισμα Name. Τα γνωρίσματα Name και Country έχουν μέγεθος 16 bytes, το γνώρισμα Population 32 bytes και ένα block (σελίδα) 2048 bytes. Υποθέστε ότι όλοι οι δείκτες έχουν μέγεθος 32 bytes.

Έστω ένα B+ δέντρο στο Population (θεωρείστε διακριτές τιμές για το population) Ποιο είναι το μικρότερο και το μεγαλύτερο ύψος Κόστος αναζήτησης με και χωρίς το Β+-δέντρο

Τι αλλάζει αν το B+δέντρο είναι στο γνώρισμα Name;

$$
Bt_0 \& v_{P0} \& v_{P0} \& v_{P1} \& v_{P1} \& v_{P2} \& v_{P3} \& v_{P4} \& v_{P5} \& v_{P6} \& v_{P7} \& v_{P8} \& v_{P9} \& v_{P1} \& v_{P1} \& v_{P1} \& v_{P1} \& v_{P2} \& v_{P1} \& v_{P2} \& v_{P3} \& v_{P4} \& v_{P5} \& v_{P6} \& v_{P7} \& v_{P8} \& v_{P9} \& v_{P1} \& v_{P1} \& v_{P1} \& v_{P1} \& v_{P1} \& v_{P1} \& v_{P1} \& v_{P2} \& v_{P2} \& v_{P3} \& v_{P4} \& v_{P5} \& v_{P1} \& v_{P2} \& v_{P3} \& v_{P4} \& v_{P5} \& v_{P6} \& v_{P7} \& v_{P8} \& v_{P9} \& v_{P1} \& v_{P1} \& v_{P2} \& v_{P3} \& v_{P4} \& v_{P5} \& v_{P6} \& v_{P6} \& v_{P7} \& v_{P8} \& v_{P1} \& v_{P1} \& v_{P1} \& v_{P1} \& v_{P1} \& v_{P1} \& v_{P2} \& v_{P3} \& v_{P4} \& v_{P5} \& v_{P6} \& v_{P7} \& v_{P8} \& v_{P9} \& v_{P1} \& v_{P1} \& v_{P1} \& v_{P1} \& v_{P1} \& v_{P1} \& v_{
$$

MILLIOTED UNOS JINTO 13+ Sivepo - 050 To SUVATOU "Jefted" Enineso # KOLZWU # SEIKZEN  $1(pi)a$  $\vert$  1  $32$ 32  $32$  $\mathbf{B}$  $32.32$  $32<sub>32</sub>$  $32.32.32$  $32^{k-1}$  $k - 1$  $31\pi K$  $732^{k-1}3471112$  $32^{k-1}$  $\left(\sqrt{\nu}\right)\log\frac{1}{\nu}$  $4842$  Onsio  $32^{k-1}31$  > 150.000 *T*o fullpol 2po  $k = 2$ 4 EninESQ 37

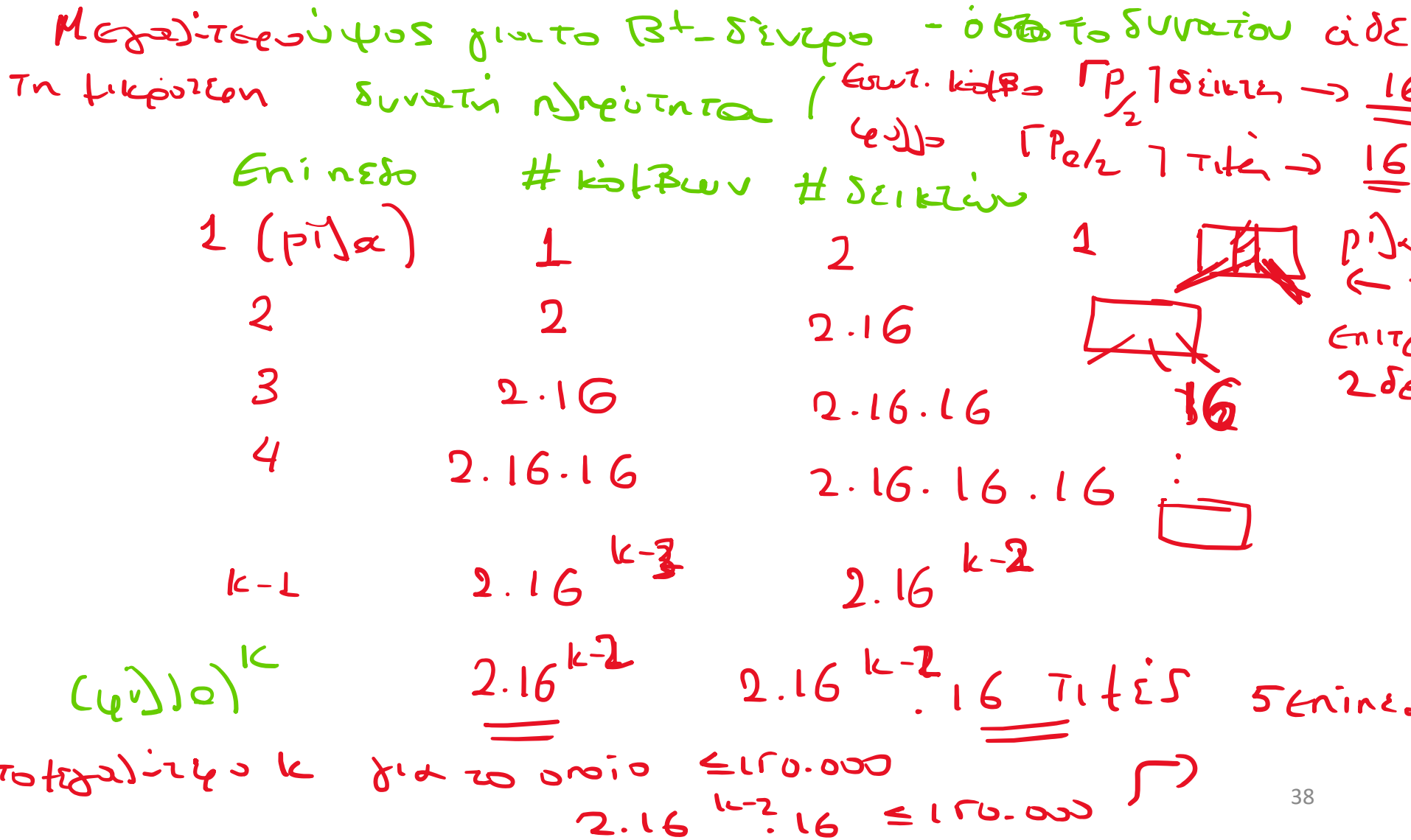

$$
arginum xupin to the line\nsupaxin xupin from E block to the origin\n
$$
2u + 32 + 16 = 646449
$$
\n
$$
2u = 16 + 32 + 16 = 646449
$$
\n
$$
2u = 322684 \text{ sec/s}
$$
\n
$$
2u = 322684 \text{ sec/s}
$$
\n
$$
2u = 222684 \text{ sec/s}
$$
\n
$$
2u = 2224461665
$$
\n
$$
2u = 322684 \text{ sec/s}
$$
\n
$$
2u = 322684 \text{ sec/s}
$$
\n
$$
2u = 324461665
$$
\n
$$
2u = 324461665
$$
\n
$$
2u = 324461665
$$
\n
$$
2u = 324461665
$$
\n
$$
2u = 324461665
$$
\n
$$
2u = 324461665
$$
\n
$$
2u = 324461665
$$
\n
$$
2u = 324461665
$$
\n
$$
2u = 324461665
$$
\n
$$
2u = 324461665
$$
\n
$$
2u = 324461665
$$
\n
$$
2u = 324461665
$$
\n
$$
2u = 324461665
$$
\n
$$
2u = 324461665
$$
\n
$$
2u = 324461665
$$
\n
$$
2u = 324461665
$$
\n
$$
2u = 324461665
$$
\n
$$
2u = 324461665
$$
\n
$$
2u = 324461665
$$
\n
$$
2u = 324461665
$$
\n
$$
2u = 324461665
$$
\n
$$
2u = 324461665
$$
\n
$$
2u = 3244616
$$
$$

 $MAM \subset$  $L_{\text{max}}$ 1. Tasn P, Tasn Pe  $P.32 + (P-1).16 \le Z048$   $P' = 43$  $PQ_{1}(32 + 16) + 32 \le Z_{2}48$   $\rightarrow$   $P_{2} = 42$ 2 MOODS JUE Du ELON joule 07 B+ Siego prid Tifin & Le block  $468871t$ 

 $M116.740 = 861264$  To Kkposzou: Seninese  $43^{k-L}$  42  $\geq 4650$  $M_{\ell}$   $(4)$   $(4)$   $(7)$   $(4)$   $(7)$   $(4)$   $(7)$   $(4)$   $(7)$   $(4)$   $(7)$   $(4)$   $(7)$   $(4)$   $(7)$   $(7)$   $(8)$   $(9)$   $(1)$   $(1)$   $(1)$   $(1)$   $(1)$   $(1)$   $(1)$   $(1)$   $(1)$   $(1)$   $(1)$   $(1)$   $(1)$   $(1)$   $(1)$   $(1)$   $(1)$   $(1$ 

 $2.22^{k-2}$   $3/3$   $40006$ <br> $2/3$   $4689$ Genineste

lis vos dusfinancias xupis supplemento

A. 
$$
4688
$$
  
B.  $[\ell_{92}4688] \leftarrow$   $\ell_{1911}$   $\kappa_{213}$   $\epsilon_{101}$   
Harttertinging  
the triangle

### Ευρετήρια (ανακεφαλαίωση)

### Ορισμοί

Πρωτεύον: όταν το πεδίο ευρετηριοποίησης είναι πρωτεύον κλειδί και πεδίο διάταξης του αρχείου

Δευτερεύον: αλλιώς

Συστάδων (clustered index) αν η διάταξη των εγγραφών στο ευρετήριο όμοια ή παρόμοια αυτής των εγγραφών στο αρχείο δεδομένων (συμβαίνει, πχ όταν το ευρετήριο κτίζεται στο πεδίο ταξινόμησης του αρχείου δεδομένων)

### Ευρετήρια (ανακεφαλαίωση)

Το πολύ ένα ευρετήριο συστάδων – δηλαδή ένα ευρετήριο στο πεδίο διάταξης του αρχείου

Range scan (αναζήτηση περιοχής ή διαστήματος τιμών)

- Συστάδων: #σελίδων στο αρχείο που ταιριάζουν
- Μη συστάδων: αριθμός εγγραφών στο ευρετήριο που ταιριάζουν – για κάθε τέτοια εγγραφή -> μια σελίδα αρχείου

### Ευρετήρια (ανακεφαλαίωση)

### Είδη Ευρετηρίων

- **Ευρετήριο ενός επιπέδου ένα διατεταγμένο αρχείο με εγγραφές (<τιμή, δείκτης>)**
- Ευρετήριο πολλών επιπέδων /\* δεν το είδαμε φέτος \*/
- **Ευρετήρια δομής δέντρου (<del>Β-δέντρα</del>, Β+-δέντρα)**
- **Ευρετήρια κατακερματισμού**

- Μετά τον σχεδιασμό Ο/Σ και το λογικό σχεδιασμό (σχεσιακό μοντέλο), έχουμε τα εννοιολογικά και λογικά (με τις όψεις) σχήματα για τη Βάση Δεδομένων.
- Το επόμενο βήμα είναι ο *φυσικός σχεδιασμός*, δηλαδή η επιλογή των δομών αποθήκευσης των σχέσεων, η επιλογή των ευρετηρίων, οι αποφάσεις για συστάδες - γενικά ότι είναι απαραίτητο για να επιτευχθούν οι προσδοκώμενες επιδόσεις χρήσης της ΒΔ.

*Ανεξάρτητα του ΣΔΒΔ Εξαρτώμενο του επιλεγμένου ΣΔΒΔ*

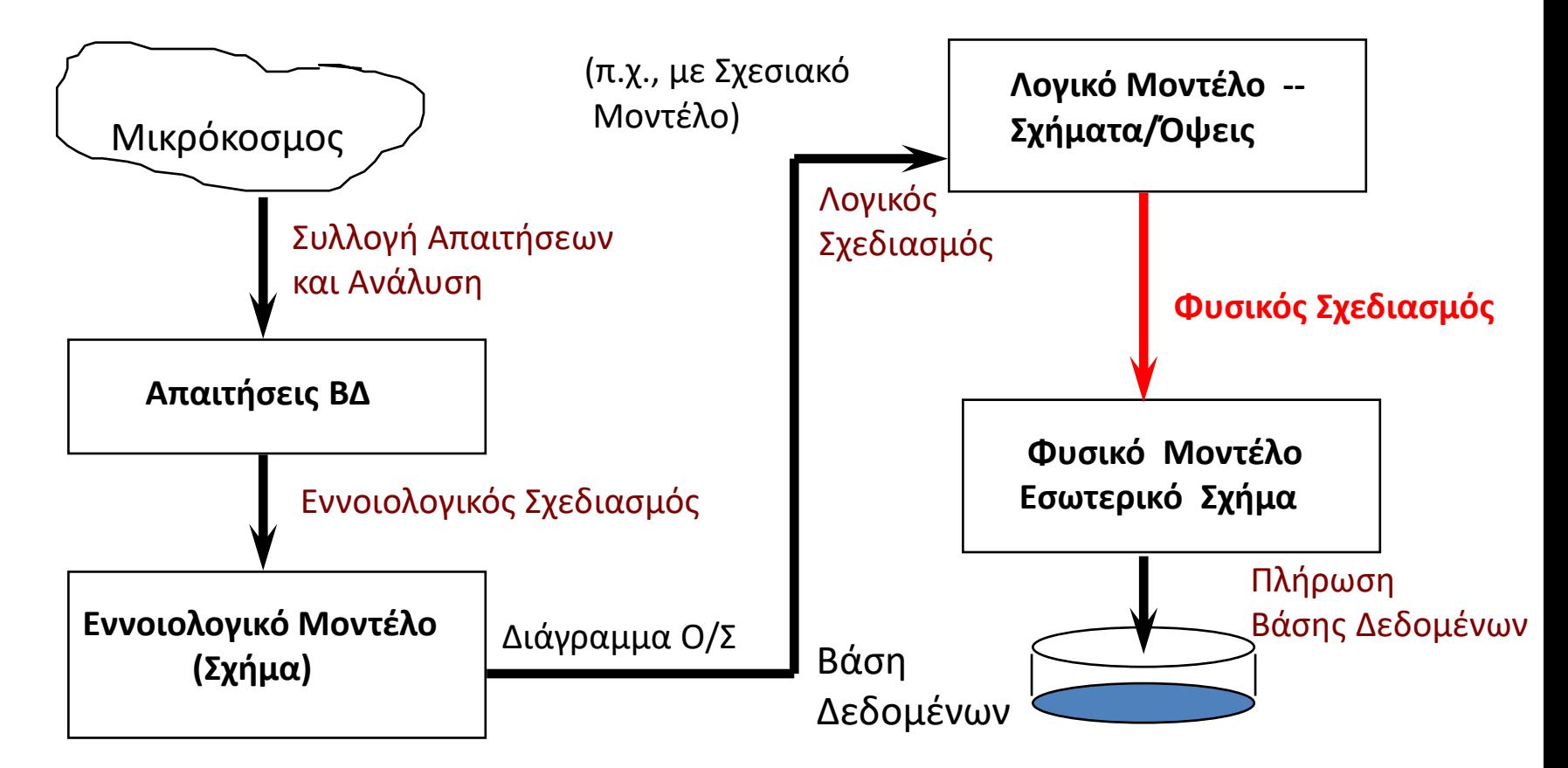

Για να κάνουμε όσο το δυνατόν καλύτερο τον Φυσικό Σχεδιασμό πρέπει να κατανοήσουμε το φόρτο εργασίας (workload)

- Ποιες είναι οι σημαντικές ερωτήσεις και πόσο συχνά εμφανίζονται.
- Ποιες είναι οι πιο σημαντικές ενημερώσεις και πόσο συχνά εμφανίζονται.
- Ποια είναι η επιθυμητή επίδοση για την εκτέλεση αυτών των ερωτήσεων και ενημερώσεων.

#### Αποφάσεις που Απαιτούνται

Τι ευρετήρια πρέπει να δημιουργηθούν;

Ποιες σχέσεις πρέπει να έχουν ευρετήρια; Ποια γνωρίσματα χρησιμοποιούνται για αναζήτηση; Πρέπει να ορίσουμε πολλαπλά ευρετήρια;

#### Για κάθε ευρετήριο, τι είδους ευρετήριο πρέπει να είναι;

Συστάδες; Δέντρο/Κατακερματισμός; Δυναμικό/Στατικό; Πυκνό/Μη-πυκνό;

Χρειάζονται αλλαγές και στο εννοιολογικό/λογικό σχήμα;

Διαφορετικό κανονικοποιημένο σχήμα;

Denormalization (μήπως χρειάζεται από-κανονικοποίηση;)

Όψεις, Επανάληψη Δεδομένων (replication) …

Πριν δημιουργήσουμε ένα ευρετήριο, πρέπει να συνυπολογίσουμε και την επίδρασή του στις ενημερώσεις του φορτίου εργασίας!

Ένα ευρετήριο κάνει τις ερωτήσεις ΠΙΟ ΓΡΗΓΟΡΕΣ και τις ενημερώσεις ΠΙΟ ΑΡΓΕΣ

Επιπλέον, απαιτεί και χώρο στον δίσκο

Για *κάθε ερώτηση* (query) το φόρτο εργασίας:

- Σε ποιες σχέσεις έχει πρόσβαση?
- Ποια γνωρίσματα ανακαλεί?
- Ποια γνωρίσματα υπεισέρχονται στις συνθήκες για selection/join? Πόσο επιλεκτικές είναι αυτές οι συνθήκες?

Για *κάθε ενημέρωση* (insert/delete/update ):

- Ποια γνωρίσματα υπεισέρχονται στις συνθήκες για selection/join? Πόσο επιλεκτικές είναι αυτές οι συνθήκες?
- Ο τύπος της ενημέρωσης (INSERT/DELETE/UPDATE), και τα γνωρίσματα που θα επηρεασθούν

# Ερωτήσεις;